$\mathbb{R}^n$  app app app and app  $\mathbb{R}^n$ 

 $\frac{1}{2}$ , where  $\frac{1}{2}$  and  $\frac{1}{2}$  and  $\frac{1}{2}$  and  $\frac{1}{2}$  and  $\frac{1}{2}$  and  $\frac{1}{2}$  and  $\frac{1}{2}$  and  $\frac{1}{2}$  and  $\frac{1}{2}$  and  $\frac{1}{2}$  and  $\frac{1}{2}$  and  $\frac{1}{2}$  and  $\frac{1}{2}$  and  $\frac{1}{2}$  and  $\frac{1}{2}$ 

**在微信里买股票怎么查询怎么查看自己买的股票-股识吧**

回答人员:国泰君安证券客户经理朱经理 国泰君安证券——百度知道企业平台乐

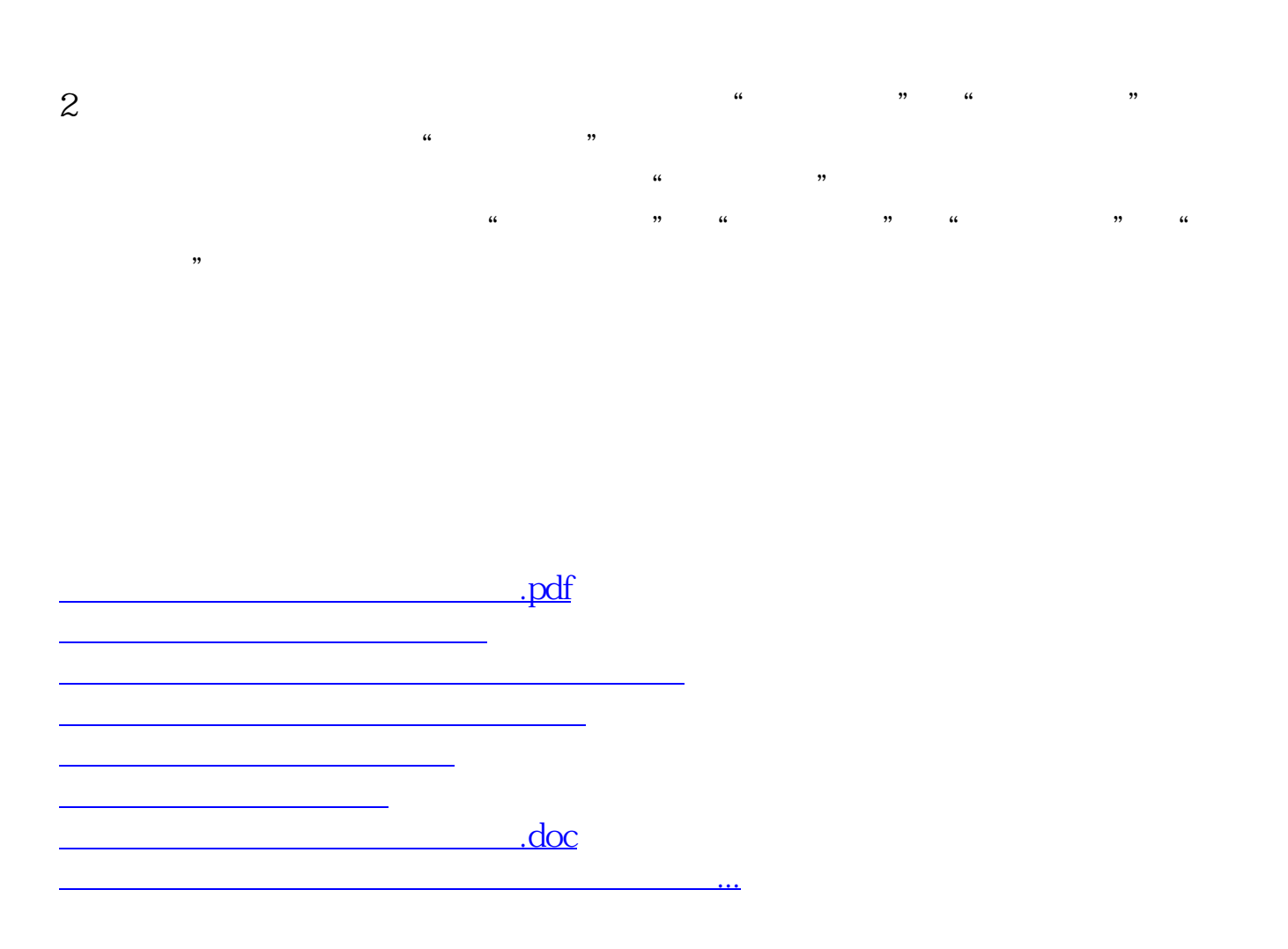

<https://www.gupiaozhishiba.com/article/64187315.html>